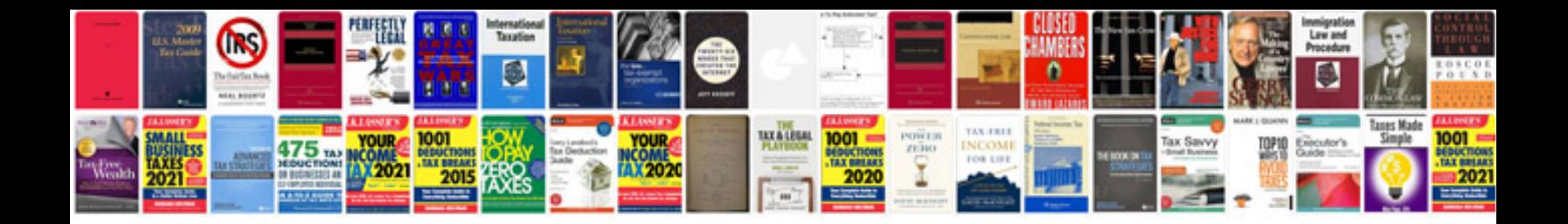

Korg pa3x manual

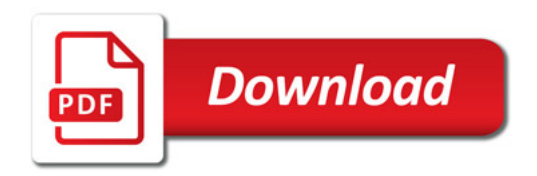

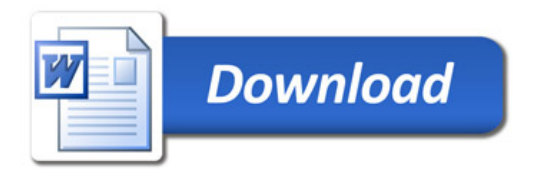